# Classification et visualisation de graphes avec SOMbrero

Madalina Olteanu<sup>1</sup>, Nathalie Villa-Vialaneix<sup>2</sup>

[madalina.olteanu@univ-paris1.fr,nathalie.villa@toulouse.inra.fr](madalina.olteanu@univ-paris1.fr, nathalie.villa@toulouse.inra.fr)

<sup>1</sup> SAMM (Statistique, Analyse et Modélisation Multidisciplinaire) Université Paris 1 Panthéon-Sorbonne

2 INRA, UR875 MIA-T, Toulouse

Rencontres R, 24-26 juin 2015, Grenoble

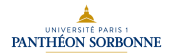

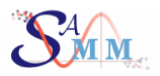

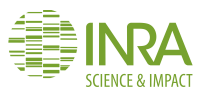

# <span id="page-1-0"></span>Résumé

**<sup>1</sup>** [Algorithme SOM et extensions pour les graphes](#page-1-0)

- [Introduction](#page-2-0)
- [SOM pour données vectorielles](#page-7-0)
- [SOM relationnel](#page-9-0)

#### **<sup>2</sup>** [SOMbrero](#page-13-0)

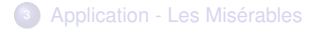

# <span id="page-2-0"></span>Principe, [\[Kohonen, 1995\]](#page-28-0)

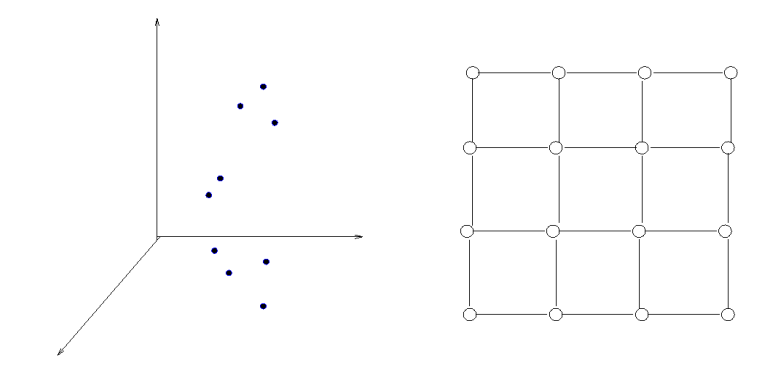

Projeter les données sur une grille rectangulaire (chaque cellule de la grille représente un cluster)

### <span id="page-3-0"></span>Principe

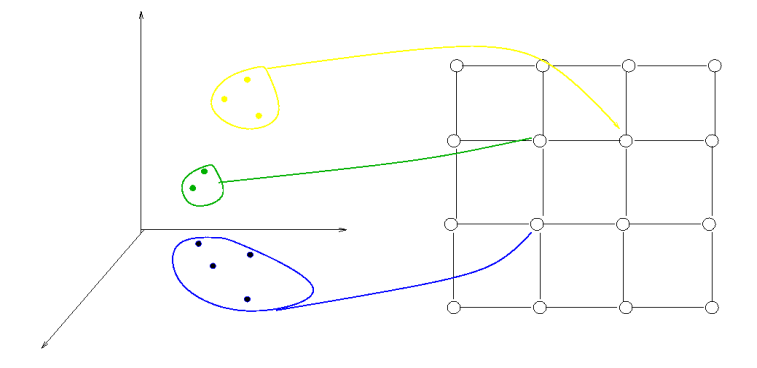

Projeter les données sur une grille rectangulaire (chaque cellule de la grille est un cluster) tel que :

- les données d'un même cluster soient "proches" dans l'espace de départ ;
- les données appartenant à des classes voisines soient "proches" ou relativement "proches" dans l'espace de départ ;
- les données appartenant à des clusters éloignées soient "éloignées" dans l'espace de départ

### <span id="page-4-0"></span>Plusieurs buts à atteindre

- Extraction de vecteurs-codes ou prototypes : quantification
- Définition et description des classes : clustering et construction d'une typologie
- Projection et visualization de données multidimensionnelles
- Cas très fréquent : prendre en compte des données incomplètes ou manquantes
- Affectation a posteriori d'observations supplémentaires

# <span id="page-5-0"></span>L'algorithme SOM - phase d'apprentissage

Avant

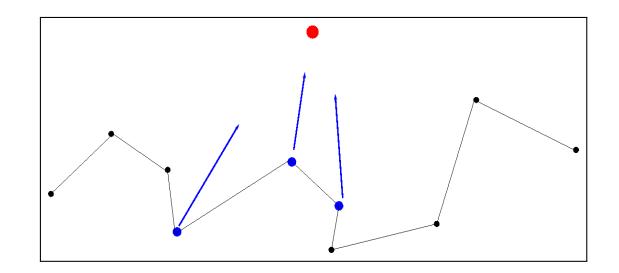

# <span id="page-6-0"></span>L'algorithme SOM - phase d'apprentissage

Avant

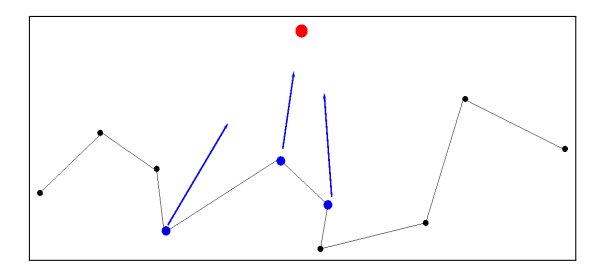

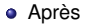

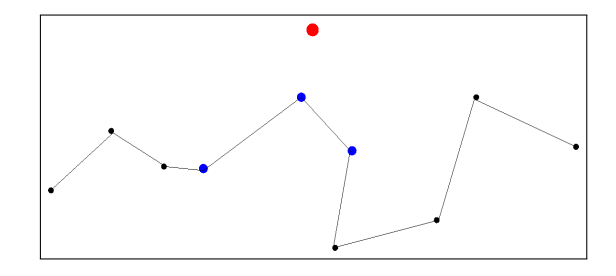

# <span id="page-7-0"></span>SOM pour données vectorielles - notations

- La carte contient U neurones (symbolisés graphiquement par les noeuds de la grille). A chaque noeud u est associé un prototype  $p_{\mu}$  (un objet dans le même espace que les données de départ)
- La structure de la carte détermine une distance naturelle entre les noeuds sur la grille : la distance d(u, u') entre les noeuds u et u' est définie comme la longueur du plus court chemin<br>entre les deux entre les deux.
- La carte est également équipée d'une fonction de voisinage  $h^t(d(u, u'))$  telle que  $h^t : \mathbf{R}^+ \to \mathbf{R}^+$ ,<br> $h^t(0) = 1$  et lime count  $h^t(x) = 0$  $h^t(0) = 1$  et lim $x \rightarrow +\infty} h^t(x) = 0.$
- L'algorithme cherche la meilleure partition des données minimisant l'énergie (variance intra "étendue")

$$
\mathcal{E} = \sum_{u=1}^U \sum_{i=1}^n h^t(d(f(x_i), u)) ||x_i - p_u||^2,
$$

### <span id="page-8-0"></span>SOM pour données vectorielles - l'algorithme

Données :  $x_1, \ldots, x_n \in \mathbb{R}^d$ 

```
1: Initialisation : choisir au hasard p_1^0,...,p_U^0 in \mathbb{R}^d2: for t = 1 \rightarrow T do
3: Choisir au hasard i \in \{1, \ldots, n\}4: Affectation
                                    f^t(x_i) \leftarrow \arg \min_{u=1,...,U} ||x_i - p_u^{t-1}||_{\mathbb{R}^d}5: for all u = 1 \rightarrow U do Mise à jour
6: p_u^t ← p_u^{t-1} + \mu_t h^t(d(f^t(x_i), u)) (x_i - p_u^{t-1})7: end for
8: end for
```
où  $\mu_t$  est généralement de l'ordre de 1/t.

Problèmes avec les données non-vectorielles : comment définir  $\|.\|$  et  $p_{\mu}$ ?

# <span id="page-9-0"></span>SOM relationnel

Données :  $x_i \in \mathcal{G}$  définis par une mesure de dissimilarité  $\delta(x_i, x_j)$ 

Hypothèse : les prototypes peuvent être écrits symboliquement comme des combinaisons convexes des observations :

$$
\forall u = 1, ..., U, \ p_u = \sum_{i=1}^n \gamma_{u,i} x_i
$$

$$
\gamma_{u,i} \ge 0, \ \sum_{i=1}^n \gamma_{u,i} = 1
$$

- Inspiré de Kernel SOM, [\[Mac Donald and Fyfe, 2000\]](#page-28-1)
- Si la matrice de dissimilarité est symétrique et définie positive,

$$
\begin{array}{rcl} ||x_j - p_u||^2 & = & \langle x_j - p_u, x_j - p_u \rangle \\ \\ & = & \langle x_j - \sum_{i=1}^n \gamma_{u,i} x_i, x_j - \sum_{i=1}^n \gamma_{u,i} x_i \rangle \\ \\ & = & \left( \Delta \gamma_u \right)_j - \frac{1}{2} \gamma_u^T \Delta \gamma_u, \end{array}
$$

où  $\Delta = (\delta(x_i, x_j))_{i,j=1,\dots,n}$ 

# <span id="page-10-0"></span>SOM relationnel

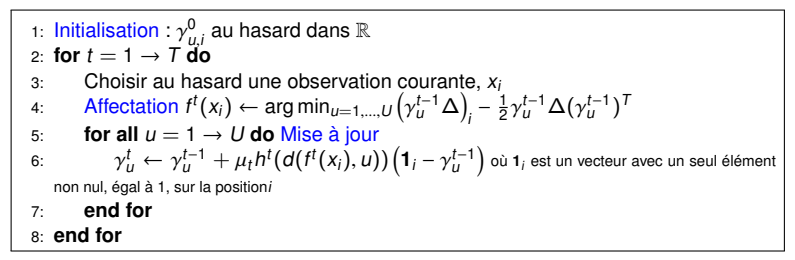

[\[Olteanu and Villa-Vialaneix, 2015\]](#page-28-2)

#### **Equivalence :**

- Si la dissimilarité est calculée à partir d'un noyau, alors kernel SOM et SOM relationnel sont équivalents
- Si la dissimilarité est le carré de la distance euclidienne et si les prototypes sont initialisés dans l'enveloppe convexe des observations, alors SOM relationnel et l'algorithme SOM de base sont équivalents

# <span id="page-11-0"></span>SOM relationnel appliqué aux graphes

Données :  $G = (V, E, W)$ , où  $V = (x_1, ..., x_n)$  sont les sommets du graphe, E est la matrice d'adjacence et W est une matrice contenant éventuellement des pondérations sur les arrêtes

#### Dissimilarités possibles :

- La distance du plus court chemin
- Dissimilarités basées sur la décomposition spectrale du Laplacien, [\[von Luxburg, 2007\]](#page-28-3), [\[Fouss et al., 2007\]](#page-28-4), [\[Kondor and Lafferty, 2002\]](#page-28-5)
- Dissimilarités basées sur la décomposition spéctrale de la modularité, [\[Newman, 2006\]](#page-28-6)

# <span id="page-12-0"></span>Résumé

**<sup>1</sup>** [Algorithme SOM et extensions pour les graphes](#page-1-0)

- [Introduction](#page-2-0)
- **· [SOM pour données vectorielles](#page-7-0)**
- [SOM relationnel](#page-9-0)

#### **<sup>2</sup>** [SOMbrero](#page-13-0)

**<sup>3</sup>** [Application - Les Misérables](#page-20-0)

#### **[SOMbrero](#page-13-0)**

## <span id="page-13-0"></span>Pour quoi un autre package R pour faire du SOM ?

SOM existe dans de nombreuses implémentations

- Matlab : SOM Toolbox (version 2.1, mise à jour en décembre 2012) <http://research.ics.aalto.fi/software/somtoolbox>
- SAS : SOM dans Miner et package P. Letrémy (version 9.1.3, mise à jour en décembre 2005 et non-maintenue depuis) <http://samos.univ-paris1.fr/Programmes-bases-sur-l-algorithme>
- R : **class, som, popsom, kohonen, yasomi**

L'algorithme SOM relationnel pour données complexes (dissimilarités, noyaux)

- Matlab : SOM Toolbox
- R : **yasomi** (version 0.3, mise à jour en mars 2011, [\[Rossi, 2012\]](#page-28-7))

mais uniquement en version BATCH

Package **SOMbrero**, version 1.0, disponible depuis mars 2015 sur CRAN : <http://cran.r-project.org/web/packages/SOMbrero>

### <span id="page-14-0"></span>Interface graphique

#### SOMbrero Web User Interface (v1.0)

 $\overline{\phantom{a}}$ 

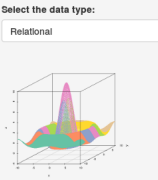

Welcome to SOMbrero, the open-source on-line Interface for self-organizing maps (SOM).

This interface trains SOM for numerical data, contingency tables and dissimilarity data using the R package SOMbrero (v1.0). Train a map on your data and visualize their topology in three simple steps using the panels on the right.

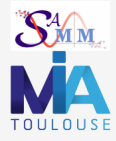

It is kindly provided by the SAMM team and the MIA-T team under the GPL-2.0 license, and was developed by

**Import Data** Self-Organize Plot Map Superclasses Combine with external information Help Third step: plot the self-organizing map In this panel and the next ones you can visualize the computed self-organizing map. This panel contains the standard plots used to analyze the map. Options **Dint what?** Prototypes ٠ Type of plot: ٠ polygon distances

Show cluster names

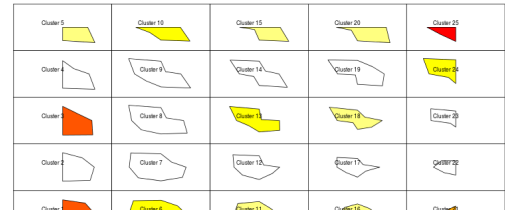

#### **[SOMbrero](#page-15-0)**

### <span id="page-15-0"></span>Fonction trainSOM

Trois algorithmes différents appelés via la même fonction

- type="numeric"
- type="korresp"
- type="relational"

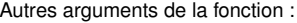

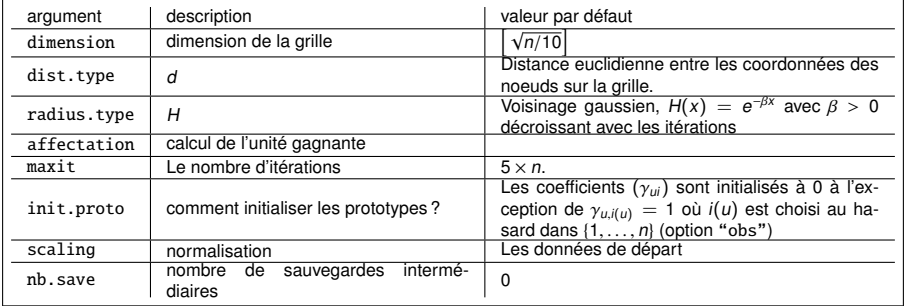

### <span id="page-16-0"></span>Vérifier la qualité des résultats

Deux fonctions

- summary : bref résumé des résultats et une ANOVA
- quality : deux critères sont calculés, [\[Polzlbauer, 2004\]](#page-28-8)
	- **1** l'erreur topographique : quantifie la continuité de la carte par rapport à l'espace de départ
	- **2** l'erreur de quantification : quantifie la qualité du clustering

$$
\frac{1}{n}\sum_{u=1}^U\sum_{i:\,f(x_i)=u}\left[(D\gamma_u)_i-\frac{1}{2}\gamma_u^TD\gamma_u\right]
$$

## <span id="page-17-0"></span>Fonction plot

Deux arguments pour une très large palette de graphiques

- what : les observations, les prototypes, des variables additionnelles
- type : par exemple, pour SOM relationnel

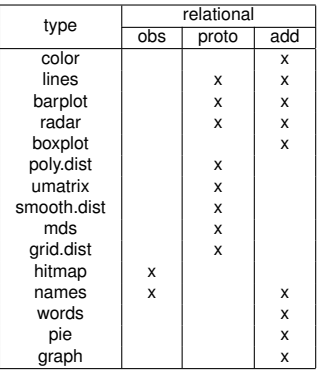

# <span id="page-18-0"></span>Clustering et projection d'un graphe

Fonction superClass

- Classification hiérarchique sur les prototypes de la carte
- Dendrogramme et scree-plot avec plot.somSC
- Les résultats peuvent ensuite être combinés avec tous les graphiques implémentés

#### Fonction projectIGraph

- Deux arguments, le résultat de l'algorithme SOM et le graphe de départ comme objet dans igraph
- Le résultat est un objet igraph
- Version simplifiée du graphe de départ

# <span id="page-19-0"></span>Résumé

**<sup>1</sup>** [Algorithme SOM et extensions pour les graphes](#page-1-0)

- [Introduction](#page-2-0)
- **· [SOM pour données vectorielles](#page-7-0)**
- [SOM relationnel](#page-9-0)

#### **<sup>2</sup>** [SOMbrero](#page-13-0)

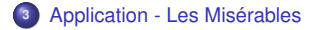

### <span id="page-20-0"></span>Les Misérables

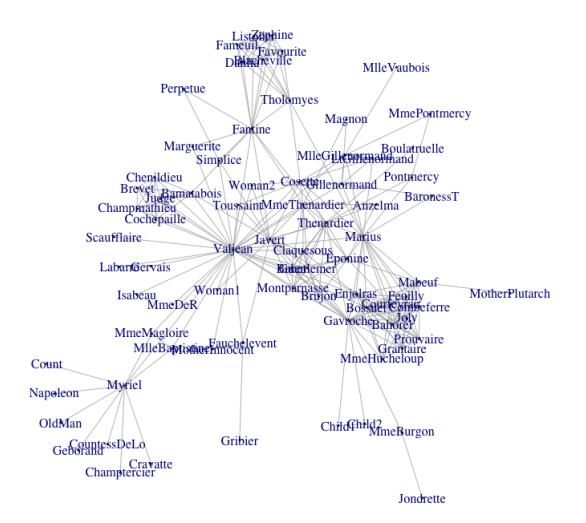

### <span id="page-21-0"></span>Le code

```
data(lesmis)
som.lemis <- trainSOM(dissim.lesmis, init.proto="random", maxit=500,
type="relational", radius.type="letremy")
quality(som.lemis)
$topographic
[1] 0
$quantization
[1] 0.613031
```

```
plot(som.lesmis, what="obs")
plot(som.lesmis, what="add", type="graph", variable=lesmis)
```
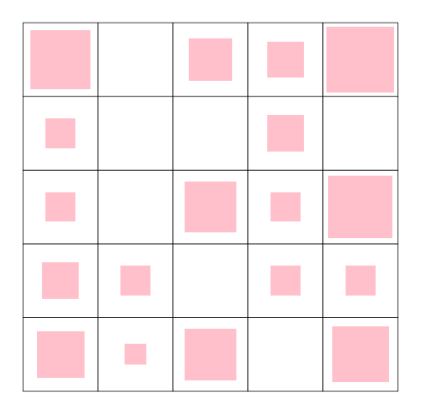

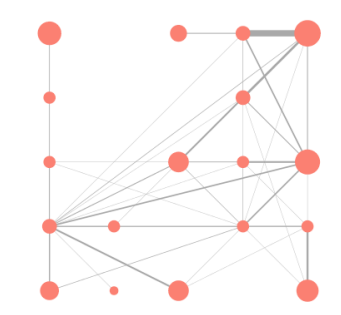

#### <span id="page-23-0"></span>plot(som.lesmis, what="obs", type="names", scale=c(0.9,0.5))

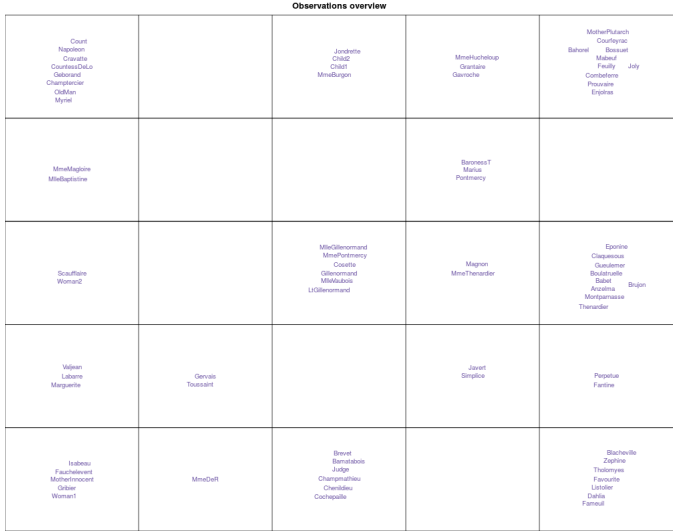

```
sc.lesmis <- superClass(som.lesmis)
plot(sc.lesmis)
sc.lesmis <- superClass(som.lesmis, k=5)
plot(sc.lesmis, type="hitmap")
```
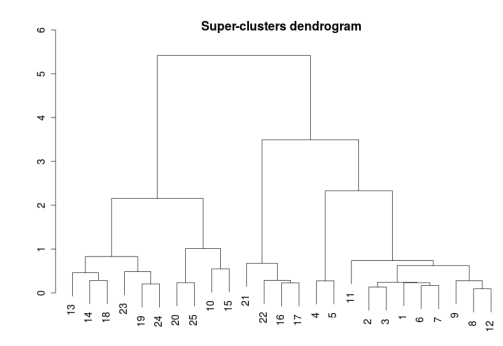

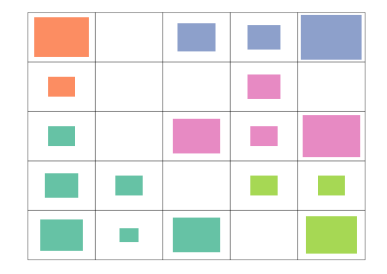

```
plot(lesmis, vertex.size=0, vertex.label.color= brewer.pal(5,
"Set2")[sc.lesmis$cluster[som.lesmis$clustering]])
plot(sc.lesmis, type="projgraph", variable=lesmis)
```
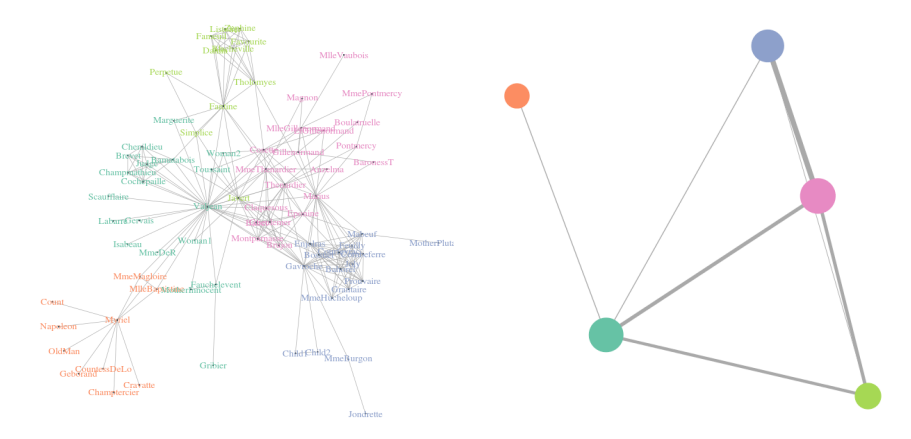

# <span id="page-26-0"></span>Résumé

**<sup>1</sup>** [Algorithme SOM et extensions pour les graphes](#page-1-0)

- [Introduction](#page-2-0)
- **· [SOM pour données vectorielles](#page-7-0)**
- [SOM relationnel](#page-9-0)

#### **<sup>2</sup>** [SOMbrero](#page-13-0)

**<sup>3</sup>** [Application - Les Misérables](#page-20-0)

#### **<sup>4</sup>** [Conclusion](#page-27-0)

### <span id="page-27-0"></span>Conclusion

- Package **SOMbrero**, <http://cran.r-project.org/web/packages/SOMbrero>
- Algorithme SOM relationnel testé sur des graphes
- Représentations simplifiées d'un graphe basées sur le clustering

#### <span id="page-28-9"></span>**References**

<span id="page-28-4"></span>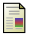

Fouss, F., Pirotte, A., Renders, J., and Saerens, M. (2007).

Random-walk computation of similarities between nodes of a graph, with application to collaborative recommendation. IEEE Transactions on Knowledge and Data Engineering, 19(3) :355–369.

<span id="page-28-0"></span>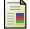

#### Kohonen, T. (1995).

Self-Organizing Maps, volume 30 of Springer Series in Information Science.

<span id="page-28-5"></span>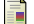

Kondor, R. and Lafferty, J. (2002).

Diffusion kernels on graphs and other discrete structures. In Proceedings of the 19th International Conference on Machine Learning, pages 315–322.

<span id="page-28-1"></span>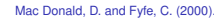

#### The kernel self organising map.

In Proceedings of 4th International Conference on knowledge-based Intelligence Engineering Systems and Applied Technologies, pages 317–320.

<span id="page-28-6"></span>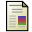

#### Newman, M. (2006).

Finding community structure in networks using the eigenvectors of matrices. Physical Review, E, 74(036104).

<span id="page-28-2"></span>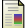

Olteanu, M. and Villa-Vialaneix, N. (2015). On-line relational and multiple relational SOM. Neurocomputing, 147 :15–30.

<span id="page-28-8"></span>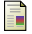

#### Polzlbauer, G. (2004).

#### Survey and comparison of quality measures for self-organizing maps.

In Paralic, J., Polzlbauer, G., and Rauber, A., editors, Proceedings of the Fifth Workshop on Data Analysis (WDA'04), pages 67–82, Sliezsky dom, Vysoke Tatry, Slovakia. Elfa Academic Press.

<span id="page-28-7"></span>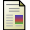

#### Rossi, F. (2012).

yasomi : Yet Another Self Organising Map Implementation. R package version 0.3/r39.

<span id="page-28-3"></span>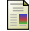

#### **[Conclusion](#page-29-0)**

<span id="page-29-0"></span>A tutorial on spectral clustering. Statistics and Computing, 17(4) :395–416.